#### Distributed Text Mining with tm

#### $\mathsf{Stefan}$  Theu $\mathsf{Bl}^1$   $\;$  Ingo Feinerer $^2$   $\;$  Kurt Hornik $^1$

Institute for Statistics and Mathematics, WII Vienna<sup>1</sup>

<span id="page-0-0"></span>Institute of Information Systems, DBAI Group Technische Universität Wien<sup>2</sup>

17.04.2010

#### **Motivation**

For illustration assume that a leader of a party is facing an upcoming election. He or she might be interessted in tracking the general sentiment about the parties in the target population via analyzing political media coverage in order to improve his or her campaign accordingly $^1$ .

The New York Stock Exchange (NYSE) processes and stores a massive amount of data during trading days. Many news agencies like Reuters, Bloomberg, and further publishers provide news and stories partly in structured form through RSS feeds or grant paying customers access to their news databases.

Text mining might help to extract interesting patterns from news available on the Web.

<sup>1</sup>For the 2004 US Presidential Election, Scharl and Weichselbraun (2008) developed a webmining tool to analyze about half a million documents in weekly intervals.**KOD KAD KED KED DRA** 

## Text Mining

K ロ ▶ K 레 ▶ K 코 ▶ K 코 ▶ 『코』 Y 9 Q @

## Text Mining

- $\blacktriangleright$  Highly interdisciplinary research field utilizing techniques from computer science, linguistics, and statistics
- $\triangleright$  Vast amount of textual data available in machine readable format:
	- ▶ Content of Websites (Google, Yahoo, etc.)
	- ▶ Scientific articles, abstracts, books, etc. (CiteSeerX Project, Epub Repositories, Gutenberg Project, etc.)
	- $\triangleright$  News feeds (Reuters and other news agencies)
	- $\blacktriangleright$  Memos, letters, etc.
	- $\blacktriangleright$  blogs, forums, mailing lists, Twitter etc.
- $\triangleright$  Steady increase of text mining methods (both in academia as in industry) within the last decade

# Text Mining in R

- $\blacktriangleright$  tm Package
- $\blacktriangleright$  Tailored for
	- $\blacktriangleright$  Plain texts, articles and papers
	- ▶ Web documents (XML, SGML, etc.)
	- $\blacktriangleright$  Surveys
- $\blacktriangleright$  Available transformations: stemDocument(), stripWhitespace(), tmTolower(), etc.
- $\blacktriangleright$  Methods for
	- $\blacktriangleright$  Clustering
	- $\blacktriangleright$  Classification
	- $\blacktriangleright$  Visualization
- ▶ Feinerer (2010) and Feinerer et al. (2008)

**KORK EXTERNE DRAM** 

## Text Mining in R

Components of a text mining framework, in particular tm:

- $\triangleright$  Sources which abstract input locations (DirSource(), VectorSource(), etc.)
- ▶ Readers (readPDF(), readPlain(), readXML(), etc.)
- $\triangleright$  A (PlainText-) Document contains contents of the document and meta data
- $\triangleright$  A corpus contains one or several documents and corpus-level meta data (abstract class in R)

Pre-constructed corpora are available from

<http://datacube.wu.ac.at>.

```
E.g., Reuters21578:
install.packages("tm.corpus.Reuters21578", repos =
"http://datacube.wu.ac.at")
```
4 0 > 4 4 + 4 = + 4 = + = + + 0 4 0 +

#### Functions and Methods

- Display The print() and summary() convert documents to a format so that R can display them. Additional meta information can be shown via summary().
- Length The length() function returns the number of documents in the corpus.
- Subset The [[ operator must be implemented so that individual documents can be extracted from a corpus.
	- Apply The tm\_map() function which can be conceptually seen as an lapply() implements functionality to apply a function to a range of documents.

#### Example: Handling Corpora in R

```
> library("tm")
```
> corpus <- Corpus(DirSource("Data/reuters"), list(reader = readReut21578XML))

```
> library("tm.corpus.Reuters21578")
```
> data(Reuters21578)

> Reuters21578

A corpus with 21578 text documents

```
> length(Reuters21578)
```

```
[1] 21578
```

```
> Reuters21578[[3]]
```
Texas Commerce Bancshares Inc's Texas Commerce Bank-Houston said it filed an application with the Comptroller of the Currency in an effort to create the largest banking network in Harris County.

The bank said the network would link 31 banks having 13.5 billion dlrs in assets and 7.5 billion dlrs in deposits.

Reuter

## **Preprocessing**

Stemming:

- $\triangleright$  Erasing word suffixes to retrieve their radicals
- $\blacktriangleright$  Reduces complexity almost without loss of information
- $\blacktriangleright$  Stemmers provided in packages  $\mathsf{Rstem}^1$  and Snowball<sup>2</sup> (preferred) based on Porter (1980)
- $\blacktriangleright$  Function stemDocument()

Stopword removal:

- $\triangleright$  Words with a very low entropy
- $\triangleright$  Based on base function gsub()
- $\blacktriangleright$  Function removeWords()
- $\blacktriangleright$  Removal of whitespace (stripWhitespace()) and punctuation (removePunctuation()) work similar

 $1$ Duncan Temple Lang (version 0.3-1 on Omegahat)  $2$ Kurt Hornik (version 0.0-7 on CRAN) K ロ ▶ K 個 ▶ K 할 ▶ K 할 ▶ 이 할 → 9 Q Q →

#### Example: Preprocessing

```
> stemmed <- tm_map(Reuters21578[1:5], stemDocument)
> stemmed[[3]]
```
Texa Commerc Bancshar Inc Texas Commerc Bank-Houston said it file an applic with the Comptrol of the Currenc in an effort to creat the largest bank network in Harri County.

The bank said the network would link 31 bank having 13.5 billion dlrs in asset and 7.5 billion dlrs in deposits.

#### Reuter

```
> removed <- tm_map(stemmed, removeWords, stopwords("english"))
> removed [[3]]
```
Texa Commerc Bancshar Inc Texas Commerc Bank-Houston file applic Comptrol Currenc effort creat largest bank network Harri County. The bank network link 31 bank 13.5 billion dlrs asset 7.5 billion dlrs deposits.

Reuter

#### Document-Term Matrices

A very common approach in text mining for actual computation on texts is to build a so-called *document-term matrix* (DTM) holding frequencies of distinct terms  $tf_{i,j}$ , i.e., the *term frequency* (TF) of each term  $t_i$  for each document  $d_j.$  Its construction typically involves pre-processing and counting TFs for each document.

$$
tf_{i,j}=n_{i,j}
$$

where  $\emph{n}_{i,j}$  is the number of occurrences of the considered term  $i$  in document j.

4 0 > 4 4 + 4 = + 4 = + = + + 0 4 0 +

DTMs are stored using a simple sparse (triplet) representation implemented in package slam by Hornik et al. (2010).

#### Document-Term Matrices

- $\triangleright$  Counting TFs is problematic regarding relevancy in the corpus
- $\triangleright$  E.g., (stemmed) terms like signatures occurs in almost all documents in the corpus
- $\triangleright$  Typically, the *inverse document frequency* (IDF) is used to suitably modify the TF weight by a factor that grows with the document frequency df

$$
idf_i = \log \frac{N}{df_i}
$$

 $\triangleright$  Combining both, the TF and IDF weighting we get the term  $frequency - inverse document frequency (tf-idf)$ 

$$
tf-idf_{i,j}=tf_{i,j}\times idf_i
$$

**KORKARA REPASA DA VOCA** 

#### Example: Document-Term Matrices

```
> Reuters21578_DTM <- DocumentTermMatrix(Reuters21578, list(stemming = TRUE,
```
**KOD KAD KED KED DRA** 

```
+ removePunctuation = TRUE))
```

```
> data(Reuters21578_DTM)
```

```
> Reuters21578_DTM
```

```
A document-term matrix (21578 documents, 33090 terms)
```

```
Non-/sparse entries: 877918/713138102
Sparsity : 100%
Maximal term length: 30
Weighting : term frequency (tf)
> inspect(Reuters21578_DTM[51:54, 51:54])
A document-term matrix (4 documents, 4 terms)
Non-/sparse entries: 0/16
Sparsity : 100%
Maximal term length: 10
Weighting : term frequency (tf)
  Terms
Docs abdul abdulaziz abdulhadi abdulkadir
 51 0 0 0 0
 52 0 0 0 0
 53 0 0 0 0
 54 0 0 0 0
```
#### **Challenges**

- $\triangleright$  Data volumes (corpora) become bigger and bigger
- $\triangleright$  Many tasks, i.e. we produce output data via processing lots of input data
- $\triangleright$  Processing large data sets in a single machine is limited by the available main memory (i.e., RAM)
- $\blacktriangleright$  Text mining methods are becoming more complex and hence computer intensive
- $\triangleright$  Want to make use of many CPUs
- $\triangleright$  Typically this is not easy (parallelization, synchronization,  $I/O$ , debugging, etc.)

4 0 > 4 4 + 4 = + 4 = + = + + 0 4 0 +

- $\blacktriangleright$  Need for an integrated framework
- $\triangleright$  preferably usable on large scale distributed systems
- $\rightarrow$  Main motivation: large scale data processing

Data sets:

- $\triangleright$  Reuters-21578: one of the most widely used test collection for text categorization research (news from 1987)
- $\triangleright$  NSF Research Award Abstracts (NSF): consists of 129,000 plain text abstracts describing NSF awards for basic research submitted between 1990 and 2003. It is divided into three parts.
- $\triangleright$  Reuters Corpus Volume 1 (RCV1):  $>$  800.000 text documents

**KORKAR KERKER SAGA** 

 $\triangleright$  New York Times Annotated Corpus (NYT):  $> 1.8$  million articles articles published by the New York Times between 1987-01-01 and 2007-06-19

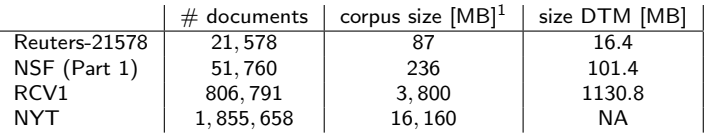

1 calculated with the Unix tool du

#### **Opportunities**

- $\triangleright$  Distributed computing environments are scalable in terms of CPUs and memory (disk space and RAM) employed.
- $\triangleright$  Multi-processor environments and large scale compute clusters/clouds available for a reasonable price
- $\blacktriangleright$  Integrated frameworks for parallel/distributed computing available (e.g., Hadoop)
- $\triangleright$  Thus, parallel/distributed computing is now easier than ever
- $\triangleright$  R already offers extensions to use this software: e.g., via hive, RHIPE, nws, iterators, multicore, Rmpi, snow, etc.

KID KA KERKER KID KO

<span id="page-15-0"></span>Employing such systems with the right tools we can significantly reduce runtime for processing large data sets.

<span id="page-16-0"></span>K ロ ▶ K @ ▶ K 할 ▶ K 할 ▶ . 할 . ⊙ Q Q ^

Difficulties:

- $\blacktriangleright$  Large data sets
- $\triangleright$  Corpus typically loaded into memory
- $\triangleright$  Operations on all elements of the corpus (so-called transformations)

K ロ ▶ K 個 ▶ K 할 ▶ K 할 ▶ 이 할 → 이익 @

Strategies:

- $\triangleright$  Text mining using tm and MapReduce/hive<sup>1</sup>
- $\triangleright$  Text mining using tm and MPI/snow<sup>2</sup>

 $1$ Stefan Theußl (version 0.1-2)  $2$ Luke Tierney (version 0.3-3)

## The MapReduce Programming Model

- $\triangleright$  Programming model inspired by functional language primitives
- $\blacktriangleright$  Automatic parallelization and distribution
- $\blacktriangleright$  Fault tolerance
- $\blacktriangleright$  I/O scheduling
- $\triangleright$  Examples: document clustering, web access log analysis, search index construction, . . .
- ▶ Dean and Ghemawat (2004)

<span id="page-18-0"></span>Hadoop (<http://hadoop.apache.org/core/>) developed by the Apache project is an open source implementation of MapReduce.

4 0 > 4 4 + 4 = + 4 = + = + + 0 4 0 +

## The MapReduce Programming Model

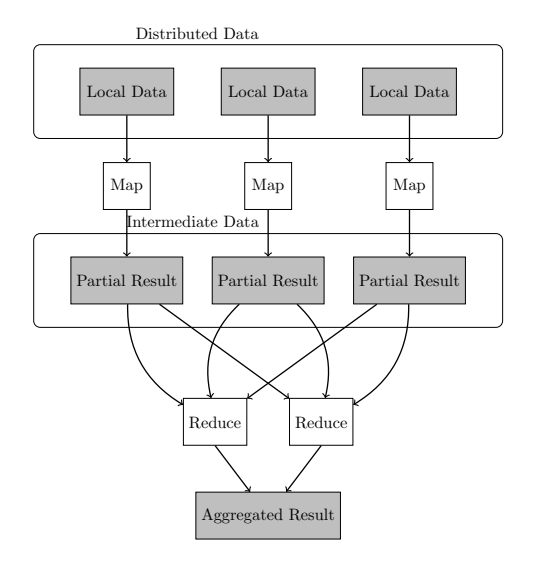

Figure: Conceptual Flo[w](#page-18-0) (B) (B) (B) (B) 3 990

## The MapReduce Programming Model

A MapReduce implementation like Hadoop typically provides a distributed file system (DFS, Ghemawat et al., 2003):

- $\blacktriangleright$  Master/worker architecture (Namenode/Datanodes)
- $\triangleright$  Data locality
- $\triangleright$  Map tasks are applied to partitioned data
- $\triangleright$  Map tasks scheduled so that input blocks are on same machine

- Datanodes read input at local disk speed
- $\triangleright$  Data replication leads to fault tolerance
- $\triangleright$  Application does not care whether nodes are OK or not

## Hadoop Streaming

 $\triangleright$  Utility allowing to create and run MapReduce jobs with any executable or script as the mapper and/or the reducer

\$HADOOP\_HOME/bin/hadoop jar \$HADOOP\_HOME/hadoop-streaming.jar

- $\blacktriangleright$  -input inputdir
- $\blacktriangleright$  -output outputdir
- -mapper ./mapper
- I -reducer ./reducer

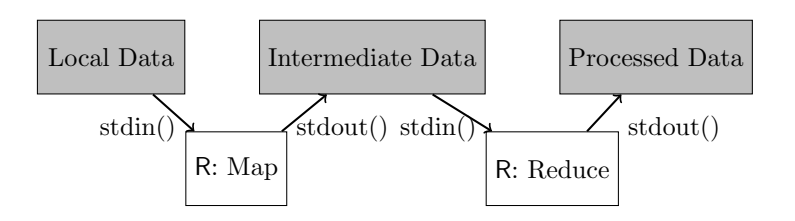

**KORKARA REPASA DA VOCA** 

# Hadoop InteractiVE (hive)

hive provides:

- $\blacktriangleright$  Easy-to-use interface to Hadoop
- $\blacktriangleright$  Currently, only Hadoop core (<http://hadoop.apache.org/core/>) supported
- $\blacktriangleright$  High-level functions for handling Hadoop framework (hive\_start(), hive\_create(), hive\_is\_available(), etc.)

**KORKAR KERKER SAGA** 

- $\triangleright$  DFS accessor functions in R (DFS\_put(), DFS\_list(), DFS\_cat(), etc.)
- Streaming via Hadoop  $(hive-stream()$
- ▶ Available on R-Forge in project RHadoop

#### Example: Word Count

Data preparation:

```
1 > library (" hive ")
2 Loading required package: rJava
3 Loading required package : XML
4 > hive _ start ()
5 > hive is available ()
6 [1] TRUE
7 > DFS_put ("~/ Data / Reuters / minimal ", "/tmp/ Reuters ")
8 > DFS_ list ("/tmp/ Reuters ")
9 [1] "reut -00001. xml" "reut -00002. xml" "reut -00003. xml"
10 [4] "reut -00004. xml" "reut -00005. xml" "reut -00006. xml"
11 [7] "reut -00007. xml" "reut -00008. xml" "reut -00009. xml"
12 > head (DFS_read_lines ("/tmp/Reuters/reut-00002.xml"))
13 [1] " <?xml version =\" 1.0\ "?>"
14 [2] "<REUTERS TOPICS=\"NO\" LEWISSPLIT=\"TRAIN\" [...]
15 [3] " <DATE >26 - FEB -1987 15:03:27.51 < /DATE >"
16 [4] " < TOPICS />"
17 [5] " < PLACES >"
18 \lceil 6 \rceil " \langle D \rangleusa\langle D \rangle"
```
**KOD KAD KED KED DRA** 

Solution:

- 1. Distributed storage
	- ▶ Data set copied to DFS ('DistributedCorpus')
	- $\triangleright$  Only meta information about the corpus remains in memory
- 2. Parallel computation
	- **Computational operations (***Map***)** on all elements in parallel

- $\blacktriangleright$  MapReduce paradigm
- $\triangleright$  Work horses tm\_map() and TermDocumentMatrix()

Processed documents (revisions) can be retrieved on demand.

Implemented in a "plugin" package to **tm: tm.plugin.dc**.

```
> library("tm.plugin.dc")
> dc <- DistributedCorpus(DirSource("Data/reuters"),
+ list(reader = readReut21578XML) )
> dc <- as.DistributedCorpus(Reuters21578)
> summary(dc)
A corpus with 21578 text documents
The metadata consists of 2 tag-value pairs and a data frame
Available tags are:
 create_date creator
Available variables in the data frame are:
 MetaID
--- Distributed Corpus ---
Available revisions:
 20100417144823
Active revision: 20100417144823
DistributedCorpus: Storage
- Description: Local Disk Storage
- Base directory on storage: /tmp/RtmpuxX3W7/file5bd062c2
- Current chunk size [bytes]: 10485760
> dc <- tm_map(dc, stemDocument)
```
**KOD KAD KED KED DRA** 

> print(object.size(Reuters21578), units = "Mb") 109.5 Mb > dc A corpus with 21578 text documents > dc\_storage(dc)

DistributedCorpus: Storage

- Description: Local Disk Storage
- Base directory on storage: /tmp/RtmpuxX3W7/file5bd062c2
- Current chunk size [bytes]: 10485760

 $> dc$ [[3]]

Texas Commerce Bancshares Inc's Texas Commerce Bank-Houston said it filed an application with the Comptroller of the Currency in an effort to create the largest banking network in Harris County.

The bank said the network would link 31 banks having 13.5 billion dlrs in assets and 7.5 billion dlrs in deposits.

**KOD KAD KED KED DRA** 

#### Reuter

```
> print(object.size(dc), units = "Mb")
```
0.6 Mb

## Constructing DTMs via MapReduce

- $\blacktriangleright$  Parallelization of transformations via  $tm_map()$
- $\triangleright$  Parallelization of DTM construction by appropriate methods
- $\triangleright$  Via Hadoop streaming utility (R interface hive\_stream())
- $\triangleright$  Key / Value pairs: docID / tmDoc (document ID, serialized tm document)
- $\triangleright$  Differs from MPI/snow approach where an lapply() gets replaced by a parLapply()

## Constructing DTMs via MapReduce

- 1. Input: <docID, tmDoc>
- 2. Preprocess (Map):  $\lt$ docID, tmDoc $\gt \to \lt$ term, docID, tf $>$

- 3. Partial combine (Reduce):  $\lt$ term, doclD, tf $>$   $\to$   $\lt$ term,  $list(docID, tf)$
- 4. Collection: <term, list(doclD,  $tf$ ) >  $\rightarrow$  DTM

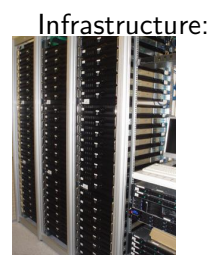

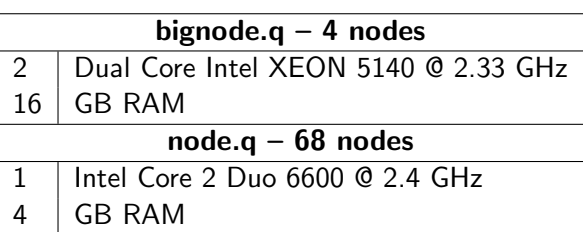

**KORKA SERKER YOUR** 

This is a total of 152 64-bit computation nodes and a total of 336 gigabytes of RAM.

MapReduce framework:

- $\blacktriangleright$  Hadoop 0.20.1 (implements MapReduce  $+$  DFS)
- $\triangleright$  R (2.10.1) with tm (0.5-2) and hive (0.1-2)
- <span id="page-29-0"></span>Code implementing 'DistributedCorpus' in (tm.plugin.dc)

## Benchmark

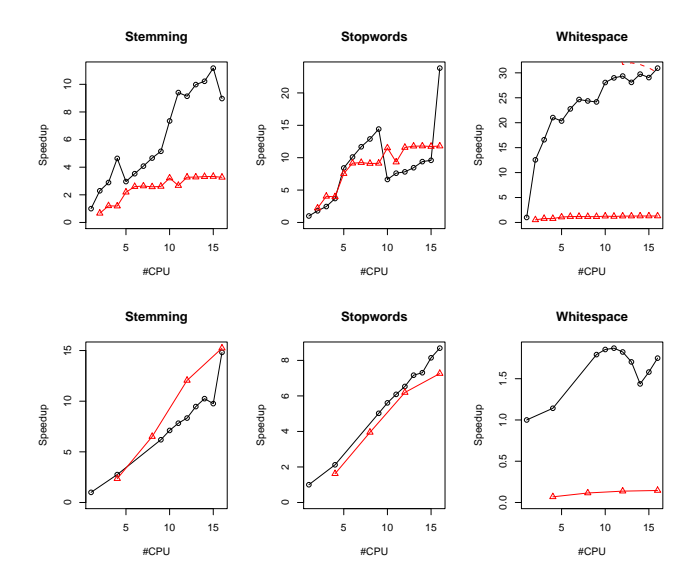

<span id="page-30-0"></span>Figure: Runtime in seconds for stemming, stopword removal, and whitespace removal on the full Reuters-21578 da[ta](#page-29-0) [set](#page-31-0) [\(](#page-29-0)[ab](#page-30-0)[o](#page-31-0)[v](#page-15-0)[e](#page-16-0)[\)](#page-30-0) [a](#page-31-0)[n](#page-0-0)[d](#page-16-0)on  $\bar{z}$  $290$ 

## Outlook and Conclusion

<span id="page-31-0"></span>K ロ ▶ K @ ▶ K 할 ▶ K 할 ▶ . 할 . ⊙ Q Q ^

#### Outlook - Computing on Texts

```
> library("slam")
> cs <- col_sums(Reuters21578_DTM)
> (top20 <- head(sort(cs, decreasing = TRUE), n = 20))
   mln dlrs reuter pct compani bank billion share cts market
 25513 20528 19973 17013 11396 11170 10240 9627
 price trade inc net stock corp loss rate sale oper<br>6944 6865 6695 6070 6050 6005 5719 5406 5138 4699
  6944 6865 6695 6070 6050 6005 5719 5406
> DTM_tfidf <- weightTfIdf(Reuters21578_DTM)
> DTM_tfidf
A document-term matrix (21578 documents, 33090 terms)
Non-/sparse entries: 877918/713138102
Sparsity : 100%
Maximal term length: 30
Weighting : term frequency - inverse document frequency (normalized) (
> cs_tfidf <- col_sums(DTM_tfidf)
> cs_tfidf[names(top20)]
     mln dlrs reuter pct compani bank billion share
780.2629 544.7084 103.8984 455.8033 347.4688 355.8040 388.7671 421.8325
     cts market price trade inc net stock corp
1119.2683 217.8757 235.4840 216.8312 341.8051 572.6022 290.0943 292.2116
    loss rate sale oper
552.9568 197.7876 320.2611 253.8356
```

```
A D > K F + K E + K F + K F + K + D + K
```
#### Outlook - Sentiment Analysis

- $\triangleright$  Compute sentiment scores based on e.g., daily news
- ▶ Use (normalized) TF-IDF scores
- **Currently General Inquirer tag categories are employed** (provided in package tm.plugin.tags)
- $\triangleright$  Construct time series of tagged documents
	- > library("tm.plugin.tags")
	- > head(tm\_get\_tags("Positiv", collection = "general\_inquirer"))
	- [1] "abide" "ability" "able" "abound" "absolve" "absorbent"

4 0 > 4 4 + 4 = + 4 = + = + + 0 4 0 +

 $\triangleright$  Compare with time series of interest (e.g., of a financial instrument)

#### Outlook - Sentiment Analysis

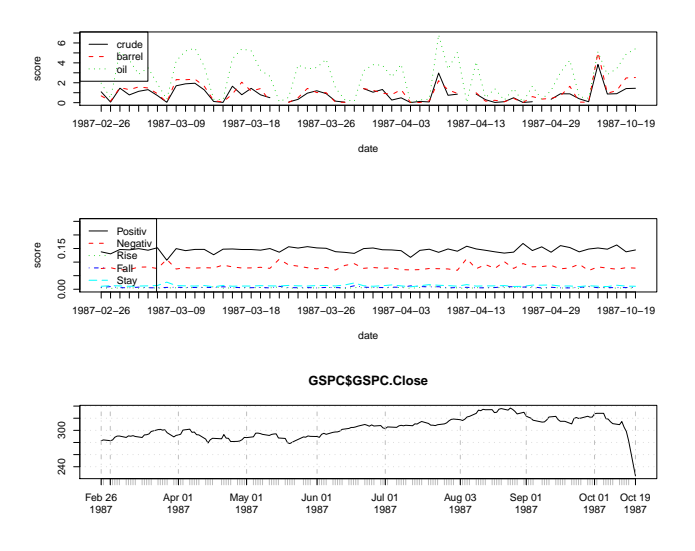

Figure: Time series of scores (normalized TF) for barrel-crude-oil, sentiment scores, and the stock price of CBT.K ロ ▶ K 個 ▶ K 할 ▶ K 할 ▶ ( 할 ) 19 Q Q

#### Conclusion - tm and Hadoop

- $\triangleright$  Use of Hadoop in particular the DFS enhances handling of large corpora
- $\triangleright$  Significant speedup in text mining applications
- $\triangleright$  Thus, MapReduce has proven to be a useful abstraction
- $\triangleright$  Greatly simplifies distributed computing
- $\blacktriangleright$  Developer focus on problem
- $\blacktriangleright$  Implementations like Hadoop deal with messy details
	- $\blacktriangleright$  different approaches to facilitate Hadoop's infrastructure

**KORKARA REPASA DA VOCA** 

 $\blacktriangleright$  language- and use case dependent

## Conclusion - Text Mining in R

The complete text mining infrastructure consists of many components:

- $\triangleright$  tm, text mining package (0.5-3.2, Feinerer, 2010)
- $\triangleright$  slam, sparse lightweigt arrays and matrices (0.1-11, Hornik et.al., 2010)
- $\triangleright$  tm.plugin.dc, distributed corpus plugin (0.1-2, Theussl and Feinerer, 2010)
- **tm.plugin.tags**, tag category database  $(0.0-1,$  Theussl, 2010)
- $\triangleright$  hive, Hadoop/MapReduce interface (0.1-5, Theussl and Feinerer, 2010)

Two of them are are released on CRAN (tm, slam), two are currently in an advanced development stage on R-Forge in project RHadoop (hive, tm.plugin.dc), and one will be released shortly (tm.plugin.tags).

 $\triangleright$  Eventually, combine everything in a news mining package K □ K K 레 K K 로 K K 로 K K K K K K K K K K

#### Thank You for Your Attention!

Stefan Theußl Institute for Statistics and Mathematics email: Stefan.Theussl@wu.ac.at URL: http://statmath.wu.ac.at/~theussl WU Vienna Augasse 2–6, A-1090 Wien

**KORKARA REPASA DA VOCA** 

#### References

- J. Dean and S. Ghemawat. MapReduce: Simplified data processing on large clusters. In Proceedings of the Sixth Symposium on Operating System Design and Implementation, pages 137–150, 2004. URL <http://labs.google.com/papers/mapreduce.html>.
- I. Feinerer. tm: Text Mining Package, 2010. URL <http://tm.r-forge.r-project.org/>. R package version 0.5-3.
- I. Feinerer, K. Hornik, and D. Meyer. Text mining infrastructure in R. Journal of Statistical Software, 25(5):1–54, March 2008. ISSN 1548-7660. URL <http://www.jstatsoft.org/v25/i05>.
- S. Ghemawat, H. Gobioff, and S. Leung. The Google File System. In Proceedings of the 19th ACM Symposium on Operating Systems Principles, pages 29–43, New York, NY, USA, October 2003. ACM Press. doi: http://doi.acm.org/10.1145/1165389.945450.
- K. Hornik, D. Meyer, and C. Buchta. slam: Sparse Lightweight Arrays and Matrices, 2010. URL <http://CRAN.R-project.org/package=slam>. R package version 0.1-9.
- M. Porter. An algorithm for suffix stripping. Program, 3:130–137, 1980.
- A. Scharl and A. Weichselbraun. An automated approach to investigating the online media coverage of US presidential elections. Journal of Information Technology and Politics, 5(1):121–132, 2008.